**Муниципальное общеобразовательное учреждение «Средняя общеобразовательная школа имени Героя Советского Союза С.М. Иванова » р.п. ТуркиТурковского района Саратовской области**

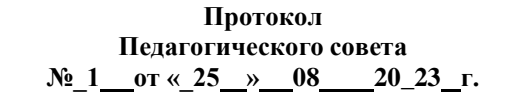

**УТВЕРЖДАЮ Директор Лопаткина Л.В. Приказ №\_298\_ от «\_01\_» 09 2023г.**

Лопаткина Людмила подписью: Лопаткина Людмила Викторовна Подписано цифровой Викторовна Дата: 2023.09.01 15:12:01 +04'00'

# **ДОПОЛНИТЕЛЬНАЯ ОБЩЕОБРАЗОВАТЕЛЬНАЯ ПРОГРАММА «Основы 3D моделирования и виртуальной реальности»**

**Направленность: техническаяСрок реализации:** 1 год **Классы:** 8-11 классы **Количество часов:** 70 **Учитель:** Коськов С.С.

**р.п. Турки 2023-2024 гг.**

#### **Пояснительная записка**

Программа «Основы 3D моделирования и виртуальной реальности» разработана в соответствии со следующими нормативными документами:

**-** Федерального Закона Российской Федерации от 29.12.2012 г. № 273 «Об образовании в Российской Федерации»;

**-** Концепции развития дополнительного образования детей (утвержденной распоряжением Правительства Российской Федерации от 4 сентября 2014 г. 1726-р;

**-** Национального проекта «Образование», утвержденного президиумом Совета при Президенте РФ по стратегическому развитию и национальным проектам (протокол от 3 сентября 2018 г. № 10);

**-** Приказа Министерства Просвещения Российской Федерации от 9 ноября 2018 г. № 196 «Об утверждении Порядка организации и осуществления образовательной деятельности по дополнительным общеобразовательным программам»;

**-** Постановления Главного государственного санитарного врача РФ от 4 июля 2014г. № 41 «Об утверждении СанПиН 2.4.4.3172-14 «Санитарноэпидемиологические требования к устройству, содержанию и организации режима работы образовательных организаций дополнительного образования детей»;

**-** Письма Министерства образования и науки РФ от 18.11.15 № 09-3242 о направлении «Методических рекомендаций по проектированию дополнительных общеразвивающих программ (включая разноуровневые программы)»;

**-** Правил ПФДО (Приказ «Об утверждении Правил Правил персонифицированного финансирования дополнительного образования в Саратовской области» от 21.05.2019г. №1077, п.51.).

- Положение о Центре образования цифрового и гуманитарного профилей «Точка роста» МОУ СОШ с. Перевесинка Турковского района Саратовской области (протокол №5 от 28.08.2020 г.).

Необходимость развития в Российской Федерации передовых наукоемких технологий, создания высокотехнологичных производств, восстановления и создания промышленных предприятий, центров компетенций и точек технологических прорывов по приоритетным направлениям науки и техники неоднократно отмечается в выступлениях Президента Российской Федерации. В этой связи ключевыми задачами являются формирование технического мышления, воспитание будущих инженерных кадров в системе общего и дополнительного образования, создание условий для исследовательской и проектной деятельности обучающихся, изучения ими естественных, физикоматематических и технических наук, занятий научно-техническим творчеством, организация тематического отдыха и сетевого проектного взаимодействия. В условиях низкой мотивации детей к познанию и научно-техническому творчеству особую актуальность приобретает задача по совершенствованию дополнительных образовательных программ, созданию особых пространств и форм для интеллектуального развития детей и молодежи, их подготовки по программам инженерной направленности.

В связи с этим ранняя инженерная подготовка подростков по различным техническим дисциплинам, дальнейшая профессиональная ориентация в секторы инновационных производств особенно важна.

Одной из таких дисциплин в настоящее время является работа с 3D графикой. Овладение основами 3D моделирования способно расширить границы возможностей современного дополнительного образования. Данное направление поможет сформировать основы таких компетенций как креативное мышление и умение действовать в решении нестандартных задач.

В настоящее время отрасль беспилотных летательных аппаратов (БПЛА) является относительно новой, но она уже стала очень перспективной и быстроразвивающейся. Одно из главных преимуществ БПЛА – исключение человеческого фактора при выполнении поставленной задачи. Это преимущество даёт БПЛА возможность быть задействованными в работе высокотехнологичных предприятий, организаций, осуществляющих деятельность в рамках приоритетных направлений науки и техники.

Овладение основами управления БПЛА позволит обучающимся сформировать техническое, инженерное мышление.

Таким образом, подготовка специалистов в отрасли БПЛА является важнейшей задачей не только опережающего технического развития, но и экономической стабильности.

Стремительное развитие интерактивных мультимедийных технологий требует появления новых интерфейсов взаимодействия. Данные интерфейсы не используют привычные графические меню, формы или панели инструментов, они опираются на методы взаимодействия, присущие сугубо человеку, т.е. вместо традиционных средств управления используются обучающие примеры, жесты, человеческая речь.

Сегодня одним из самых перспективных направлений в сфере ITразработок является виртуальная и дополненная реальность. Данные технологии представляют собой новый способ получения информации.

Дополненная и виртуальная реальность способна сделать восприятие информации человеком гораздо проще и нагляднее. Требуемые запросы будут автоматически доставляться пользователю. Дополненная реальность - это, прежде всего, технология, с помощью которой реальные объекты приобретают новые качества и раскрываются пользователю, с другой стороны.

Кроме того, освоив полный спектр навыков работы с оборудованием и программным обеспечением, обучающиеся начинают работать над собственными проектами. Проектная деятельность учащихся является одним из методов развивающего (личностно-ориентированного) обучения, направлена на выработку самостоятельных исследовательских умений (постановка проблемы, сбор и обработка информации, проведение экспериментов, анализ полученных результатов), способствует развитию творческих способностей и логического мышления, объединяет знания, полученные в ходе учебного процесса и внеурочной деятельности, приобщает к решению конкретных, жизненно важных проблем.

Программа «Основы 3D моделирования и виртуальной реальности» реализуется в соответствии с технической направленностью. Данный курс приобщает учащихся к инженерно-техническим знаниям в области инновационных технологий, содействует развитию технического мышления.

По окончании программы, обучающиеся защищают свои проекты, проводят анализ выполненной работы и разрабатывают рекомендации по улучшению проектов.

Таким образом, усвоение знаний, умений и навыков происходит с большей эффективностью, обучающиеся более осознанно подходят к выполнению заданий, а также усваивают логику применения знаний в повседневной жизни.

#### **Цели программы:**

Формирование и развитие у обучающихся интеллектуальных и практических компетенций в области основ конструирования моделей и основных принципов моделирования.

Формирование начальных знаний и инженерных навыков в области эксплуатации сверхлегких летательных дистанционно пилотируемых летательных аппаратов.

Формирование у обучающихся уникальных базовых знаний и навыков по работе с VR технологиями и формирование умений к их применению в работе над проектами.

#### **Задачи программы:**

#### **Образовательные:**

- Сформировать знания об основных принципах работы 3D принтеров;
- закрепить и углубить умения и навыки самостоятельного использования компьютера в качестве решения практических задач.
- Сформирование у учащихся систему понятий, связанных с созданием трехмерных моделей объектов,
- Изучить возможности современных программных средств для обработки графических изображений;
- Познакомить с принципами работы 3D моделирования;
- Научить создавать трѐхмерные изображения и объекты;
- Сформировать базовые навыки работы с 3D принтером;
- Обучить основам пилотирования квадрокоптера и видеосъемки с его помощью;
- Изучить простейшие способы монтажа и обработки видеоматериалов;
- Сформировать умения проектирования и управления проектами;
- Сформировать представление о разнообразии, конструктивных особенностях и принципах работы VR/AR-устройств,
- Сформировать умение работать с программным обеспечением, погружение участников в проектную деятельность с целью формирования навыков проектирования;

#### **Развивающие:**

- Создать условия для формирования выдержки, критического отношения к себе;
- Способствовать развитию креативного мышления;
- Способствовать развитию технического мышления;
- Способствовать развитию осознанной мотивации к получению новых знаний;
- Создать условия для развития логического мышления и пространственного воображения;
- Развить коммуникативные компетенции;
- Сформировать 4К компетенции (критическое мышление, креативное мышление, коммуникация, командная работа);
- Развить умения ведения съемки и монтажа панорамного видео;
- Сформировать и развить информационные компетенции;

#### **Воспитательные:**

- Привить стремление к развитию личностных качеств;
- Способствовать воспитанию волевых качеств, самосовершенствования и самооценки;
- Сформировать навыки современного организационно-экономического мышления, обеспечивающие социальную адаптацию в условиях рыночных отношений.
- Стимулировать познавательную и социальную активность учащихся;
- Воспитать патриотические качества;
- Сформировать умение работать в команде;
- Воспитать интерес к техническим видам творчества;
- Воспитать понимание социальной значимости применения и перспектив развития VR/AR-технологий
- Воспитать аккуратность, самостоятельность, умение работать в команде, информационную и коммуникационную культуры;
- Воспитать усидчивость и методичность при реализации проекта;
- Способствовать становлению индивидуальной и коллективной творческой деятельности, при создании проектов.

## **Содержание программы**

# **Учебный план (стартовый уровень 1 год обучения)**

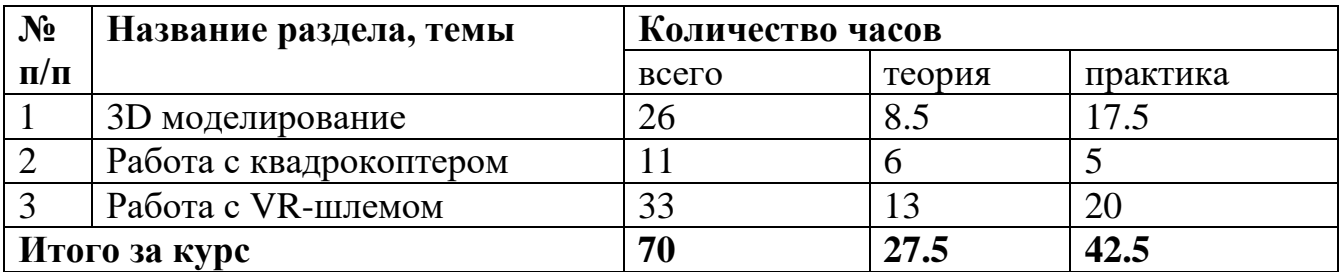

3D моделирование. Основы создания 3D объектов и моделей в свободном и открытом программном обеспечении Blender. Теория, актуальность и перспективы технологии. Знакомство с интерфейсом программы. Способы создания и редактирования 3D объектов. Знакомство с 3D принтером: архитектура устройства, выполнение 3D печати.

Основы виртуальной реальности. Знакомство с устройством и работой квадрокоптера. Создание фото и видео материала для разработки VR приложения. Знакомство с устройством VR шлема. Создание VR приложения, используя материалы, созданные ранее.

## **Планируемые результаты**

#### **Предметные результаты:**

- умение использовать терминологию моделирования;
- умение работать в среде графических 3D редакторов;
- умение определять понятия, создавать обобщения, устанавливать аналогии, классифицировать, самостоятельно выбирать основания и критерии для классификации, устанавливать причинно-следственные связи, строить логическое рассуждение, умозаключение (индуктивное, дедуктивное и по аналогии) и делать выводы;
- умение создавать, применять и преобразовывать графические модели;
- знание правил и методов видеосъемки с квадрокоптера;
- умение пилотировать квадрокоптер;
- умение осуществлять работу с VR-шлемом, создавать для него продукты виртуальной реальности.

## **Метапредметные результаты:**

- умение ставить учебные цели;
- умение использовать внешний план для решения поставленной задачи;
- умение планировать свои действия в соответствии с поставленной задачей и условиями ее реализации;
- умение осуществлять итоговый и пошаговый контроль выполнения учебного задания по переходу информационной обучающей среды из начального состояния в конечное;
- умение вносить коррективы в действия в случае расхождения результата решения задачи с ранее поставленной целью;
- умение сотрудничать и выполнять различные роли в группе: отстаивать свою точку зрения, приводить аргументы, подтверждая их фактами; уважительно относиться к позиции другого.

#### **Личностные результаты:**

- формирование ответственного отношения к учению, готовности и способности, обучающихся к саморазвитию и самообразованию на основе мотивации к обучению и познанию;
- формирование целостного мировоззрения, соответствующего современному уровню развития науки и общественной практики;
- развитие осознанного и ответственного отношения к собственным поступкам при работе с графической информацией;
- формирование коммуникативной компетентности в процессе образовательной, учебно-исследовательской, творческой и других видов деятельности;
- формирование: широкой мотивационной основы творческой деятельности:
- понимание актуальности и перспектив дальнейшего освоения технологий виртуальной и дополненной реальности для решения реальных задач;
- формирование у учащихся готовности к дальнейшему совершенствованию в данной области;
- формирование осознанного уважительного отношения к другому человеку,– умение проявлять дисциплинированность, трудолюбие и ответственность за результаты своей деятельности.

#### **Формы аттестации планируемых результатов программы, их периодичность**

1) Выполнение проектных работ и оценка качества выполнения другими подгруппами.

2) Проектная работа – самостоятельная творческая работа учащегося, выполненная от идеи до ее воплощения в жизнь с помощью консультаций учителя.

Этапы защиты проводятся в форме мини-конференции по защите проектов, внутригруппового конкурса (соревнования), презентации проектов обучающихся.

## **Методическое обеспечение Условия реализации программы**

Дополнительная общеобразовательная общеразвивающая программа «Основы 3D моделирования и виртуальной реальности» (стартовый уровень) предназначена для обучающихся, стремящихся к саморазвитию, к формированию инженерных компетенций, умению креативно мыслить и принимать нестандартные решения.

*Возраст обучающихся:* 11 – 16 лет

*Наполняемость группы*: 4-8 человек

*Состав группы:* разновозрастный

*Форма реализации программы:* очная

*Условия приема детей:* на курсы программы зачисляются все желающие при наличии свободных мест.

## **Календарный учебный график первого года обучения (стартовый уровень)**

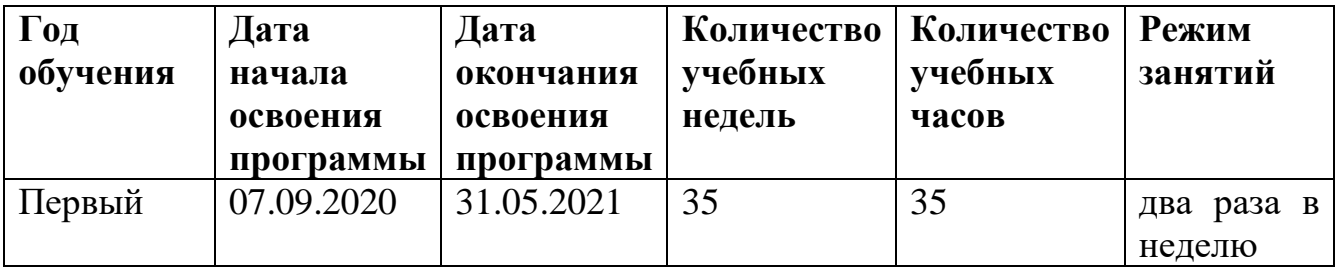

## **Учебно-тематический план (стартовый уровень)**

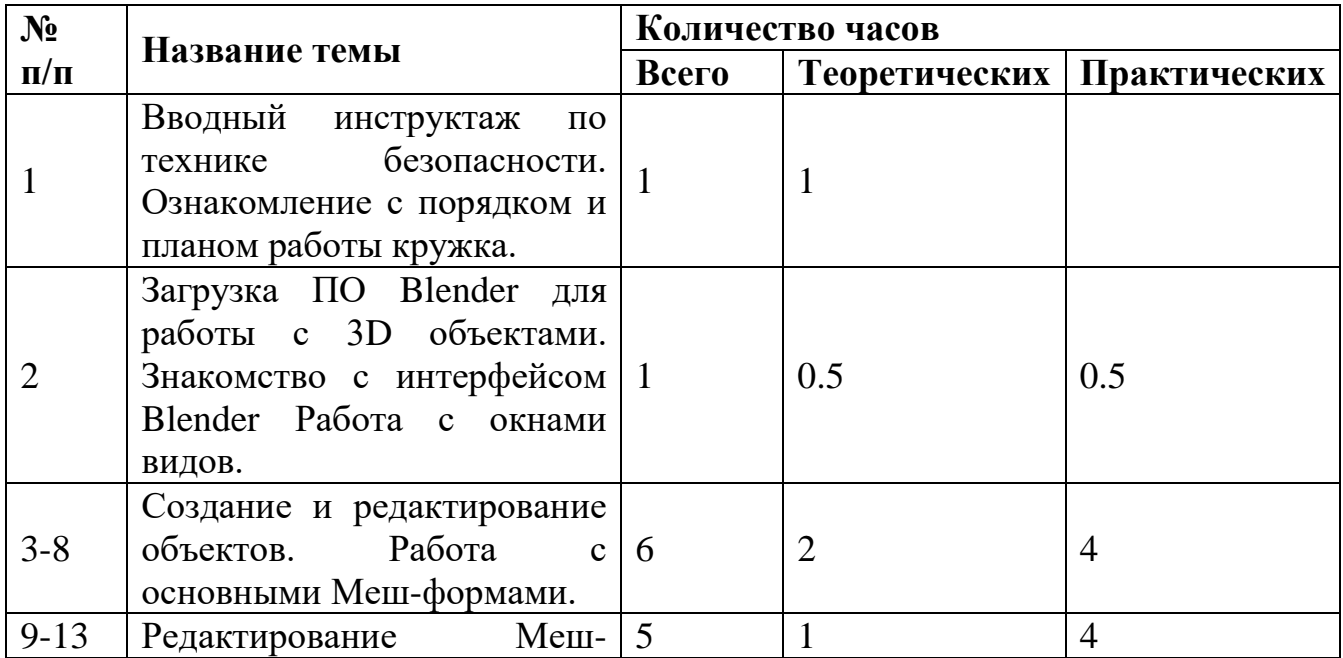

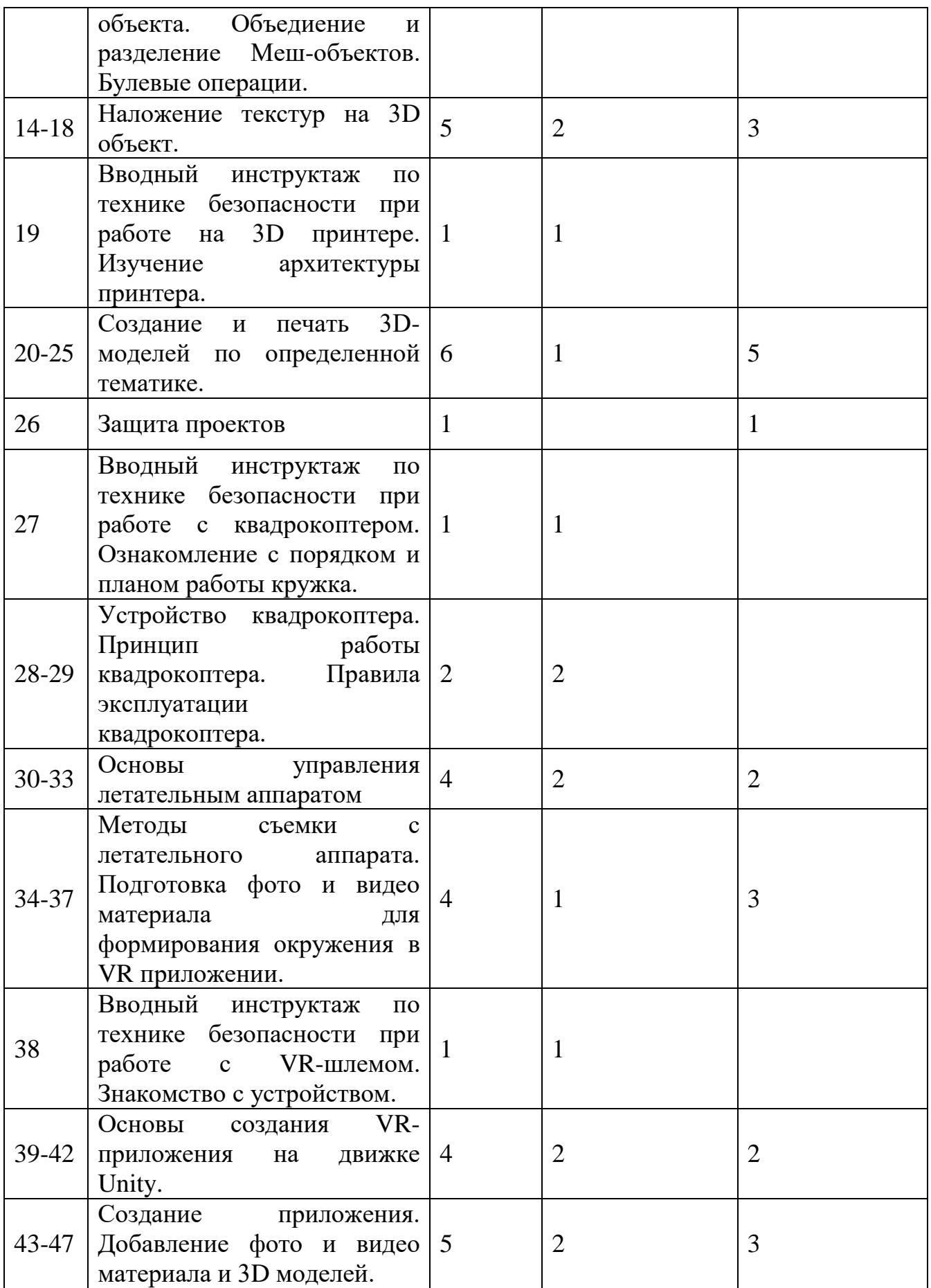

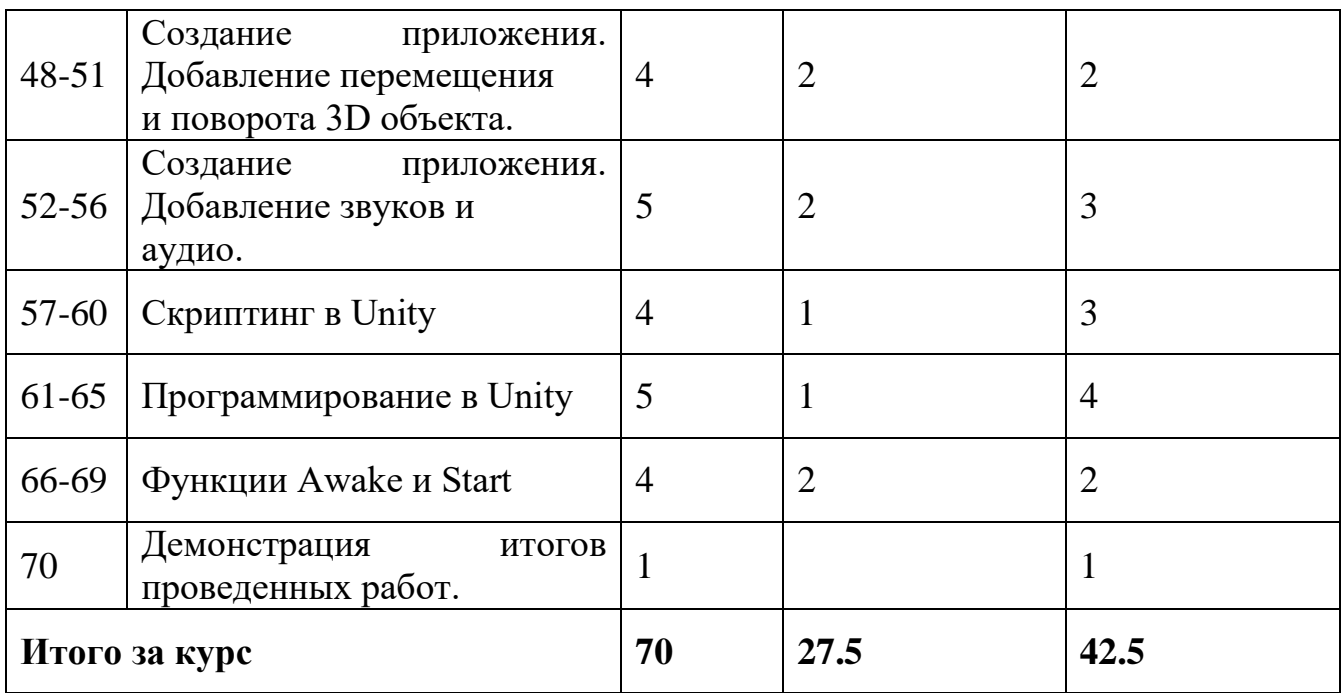

#### **Материально-техническое обеспечение**

3D принтер – 1 штука; Шлем виртуальной реальности Vive – 1 штука; Персональный компьютер или ноутбук для учителя – 1 штука; Нетбуки для учеников – 10 штук; Программное обеспечение Blender. Цифровой фотоаппарат (с возможностью записи видео) – 1 штука. Квадрокоптер – 3 штуки.

# **Литература**

1. Афанасьев В.О. Развитие модели формирования бинокулярного изображения виртуальной 3D -среды. Программные продукты и системы. Гл. ред. м.-нар. Журнала «Проблемы теории и практики управления», Тверь, 4, 2004.с.25-30.

2. Джонатан Линовес Виртуальная реальность в Unity. / Пер. с англ. Рагимов Р. Н. – М.: ДМК Пресс, 2016. – 316 с

3. Келли Мэрдок. Autodesk 3ds Max 2013. Библия пользователя Autodesk 3ds Max2013 Bible. – М.: «Диалектика», 2013. – 816 с. – ISBN978-5-8459-1817-8.

4. Коцюбинский А.О, Грошев С.В. Компьютер для художника. Издательство " Триумф" 2008 г.

5. Кулешов Л.В. Азбука кинорежиссуры– М.: Книга по Требованию, 2012. – 132 с.

6. Медынский С. Е. Компонуем кинокадр. – М.: Искусство, 1992. – 239 с

7. Прахов А.А. Самоучитель Blender 2.7.- СПб.: БХВ-Петербугр, 2016.- 400 с.:ил.

8. Петров М.П. Молочков В.П.Компьютерная графика. Учебник. СПб.:Питер, 2009 г.

9. Руководство по использованию EV Toolbox [Электронный ресурс] // URL: [http://evtoolbox.ru/education/docs/ \(](http://evtoolbox.ru/education/docs/)дата обращения:10.11.2016).

10. Соколов Алексей Георгиевич Монтаж. Телевидение, кино, видео. [-А. Г.](https://www.ozon.ru/publisher/a-g-dvornikov-2298362/)  [Дворников,](https://www.ozon.ru/publisher/a-g-dvornikov-2298362/) 2015 – 234 с.

11. Тимофеев С. 3ds Max 2014. БХВ–Петербург, 2014.– 512 с.

12. Sense 3D Scanner | Features | 3D Systems [Электронный ресурс] // URL: https:/[/www.3dsystems.com/shop/sense \(](http://www.3dsystems.com/shop/sense)дата обращения:10.11.2016).

13. VRrenderingwithBlender-VRviewingwithVRAIS-

YouTube[Электронныйресурс]URL:

[https://www.youtube.com/watch?v=SMhGEu9LmYw](http://www.youtube.com/watch?v=SMhGEu9LmYw)

14. Методическое пособие по обучению полетам на квадрокоптере [Электронный ресурс] Дата обращения 10.09.2019. https://quadrone.ru/

- 15. Руководство пользователся квадрокоптера dji mavi air [Электронный ресурс] Дата обращения 10.09.2019.<https://www.dji.com/ru/mavic-air/info>
- 16. Руководство пользователся квадрокоптера dji Tello [Электронный ресурс] Дата обращения 10.09.2019. [http://mediaworx.ru/10/russkaya-instruktsiya](http://mediaworx.ru/10/russkaya-instruktsiya-dlya-tello/)[dlya-tello/](http://mediaworx.ru/10/russkaya-instruktsiya-dlya-tello/)

## **Интернет-ресурсы**

- 1. <https://make-3d.ru/articles/chto-takoe-3d-ruchka/>
- 2. [http://3dtoday.ru/wiki/3d\\_pens/](http://3dtoday.ru/wiki/3d_pens/)
- 3. <https://mysku.ru/blog/china-stores/30856.html>
- 4. <https://geektimes.ru/company/top3dshop/blog/284340/>
- 5. <https://habrahabr.ru/company/masterkit/blog/257271/>
- 6. <https://www.losprinters.ru/articles/trafarety-dlya-3d-ruchek>
- 7. Все о 3D http://cray.onego.ru/3d/